# **pixbet 365 vip**

- 1. pixbet 365 vip
- 2. pixbet 365 vip :jogos de cartas black jack
- 3. pixbet 365 vip :aposta esportiva ao vivo

# **pixbet 365 vip**

Resumo:

**pixbet 365 vip : Inscreva-se em mka.arq.br e alcance a grandeza nas apostas! Ganhe um bônus de campeão e comece a vencer!**  contente:

### **pixbet 365 vip**

No mundo dos jogos e das aposta online, a Pixbet surge como uma plataforma confiável e empolgante. Com a opção de baixar o app no celular, ficou ainda mais fácil realizar suas apuestas e acompanhar seus jogos preferidos a qualquer hora e em pixbet 365 vip qualquer lugar.

#### **pixbet 365 vip**

Para começar, é necessário acessar o site oficial da Pixbet. Você pode fazer isso facilmente digitando {nn} no seu navegador de internet.

#### **2. Realizar o Cadastro**

Após acessar o site, você deverá realizar o cadastro. Clique em pixbet 365 vip "Registro" e insira seus dados pessoais, como CPF, nome, endereço e outros detalhes necessários. Em seguida, escolha um nome de usuário e uma senha para acessar pixbet 365 vip conta.

#### **3. Realizar Login**

Agora, é hora de realizar o login em pixbet 365 vip pixbet 365 vip conta. Basta inserir o nome de usuário e a senha escolhidos no passo anterior. Caso não tenha um cadastro, siga as instruções do item 2.

#### **4. Descer a Página**

Rode a página até o final e localize o botão de download do Pixbet APK. A maioria das vezes, ele estará localizado no rodapé do site, mas isso pode variar conforme a interface da plataforma.

#### **5. Fazer Download do Pixbet APK**

Clique no botão de download e aguarde o arquivo ser baixado. Caso seja solicitado, permita a instalação de aplicativos de origem desconhecida em pixbet 365 vip seu celular.

#### **6. Instalar o Pixbet no Dispositivo**

Após o arquivo ser baixado, precise abrir o Gerenciador de Arquivos e localizar o arquivo APK. Clique sobre ele e siga as instruções para finalizar a instalação.

#### **7. Acessar a Pixbet App**

Agora, você já pode acessar seu app e aproveitar todas as funcionalidades que a Pixbet oferece. Acesse os jogos, realize suas apuestas, siga eventos esportivos e aproveite offers exclusivos.

#### **Requisitos de Sistema**

Para baixar e instalar o Pixbet APK, seu celular deverá estar equipado com os seguintes requisitos mínimos:

- Android 4.1 (Jelly Bean) ou versões superiores
- 4 GB de memória RAM (Recomendado)
- Processador Qualcomm Snapdragon 400 ou equivalente
- Pelo menos 32 GB de armazenamento interno livre

#### **Baixar Pixbet no Celular – Conclusão**

Com o guia apresentado neste artigo, ficou claro que baixar e instalar o Pixbet no celular é uma tarefa fácil e rápida. Acompanhe seus eventos favoritos, faça suas apuestas e aproveite exclusivos bonuses, tudo em pixbet 365 vip um mesmo lugar.

### **Aposta Múltipla no Pixbet: Apostila Completa**

No universo dos jogos e apostas online, permanecer atualizado e conhecer as ferramentas disponíveis é fundamental. Nesse sentido, abordaremos como realizar uma **aposta múltipla** no Pixbet, uma plataforma cada vez mais popular entre os brasileiros.

#### **O que é aposta múltipla no Pixbet?**

Uma aposta múltipla no Pixbet é uma forma de combinar diferentes seleções de eventos esportivos em pixbet 365 vip um único bilhete. Para obter vitória, todas as previsões realizadas devem estar corretas, o que torna essa abordagem um pouco arriscada, porém com probabilidades maiores.

#### **Possível realizar apostas múltiplas na mesma partida no Pixbet?**

No Pixbet, as apostas múltiplas são efetuadas apenas em pixbet 365 vip partidas diferentes, mas o usuário pode apostar na mesma categoria, exemplo: três eventos de futebol, por exemplo.

#### **Como efetuar aposta múltipla no Pixbet?**

A seguir, um passo a passo sobre como efetuar uma aposta múltipla no Pixbet:

- Fazer login na pixbet 365 vip conta no Pixbet ou criar uma conta (caso ainda não tenha 1. uma).
- 2. Selecionar a categoria em pixbet 365 vip que deseja apostar, como futebol, basquete, etc.
- Escolher os eventos em pixbet 365 vip que deseja apostar. Lembre-se de que é possível 3. apostar em pixbet 365 vip diferentes partidas e categorias.
- Definir a aposta, ou seja, o valor que deseja apostar-e ao final, clicar em pixbet 365 vip 4. "Colocar aposta".
- 5. Aguardar o resultado final dos seus eventos selecionados. Se eles forem todos vencedores, receberá seus ganhos!

#### **Casas de apostas que aceitam PIx: outras opções além do Pixbet**

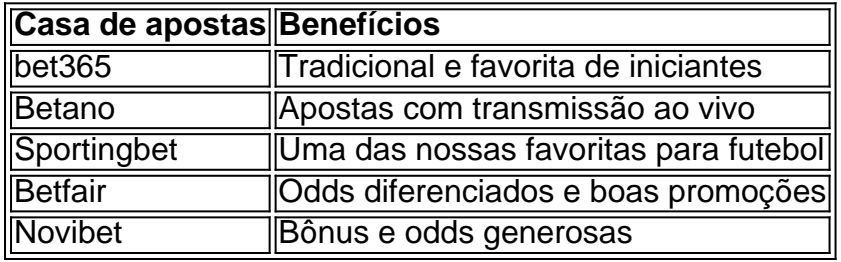

Embora esse artigo tenha se concentrado no processo de efetuar uma aposta múltipla no Pixbet, recomendamos que explore essas outras casas de apostas aqui mencionadas. Cada plataforma possui seus próprios benefícios e podem ser ótimas opções para diversificar as experiências de apostas online.

Ao realizar apostas online, nunca esqueça de apostar de maneira responsável e consciente. Aproveite suas experiências nos jogos e, acima de tudo, se divirta!

Observações: 1. Fiz algumas pequenas correções ortográficas e gramaticais para facilitar a leitura. 2. Adicionei uma seção introdutória para dar contexto ao tema central do artigo. 3. Incluí um breve resumo listando os benefícios de cada casa de apostas mencionada. 4. Encaminhei o tom do artigo para ser mais orientativo e instructional, a fim de melhorar a experiência do leitor.

# **pixbet 365 vip :jogos de cartas black jack**

O aplicativo da Pixbet é a casa de apostas com o saque mais rápido do mundo. Com ele, é possível realizar aposta, ganhar e receber o pagamento em pixbet 365 vip minutos por meio do PIX. Fácil e rápido, o aplicativo oferece diversas modalidades em pixbet 365 vip que é possível realizar suas jogadas.

Lançamento do Aplicativo

O aplicativo da Pixbet foi lançado no dia 18 de março de 2024. Disponível para ser instalado no Android, o aplicativo permite que o usuário tenha acesso às melhores quotes para realizar suas apostas em pixbet 365 vip qualquer lugar e em pixbet 365 vip todo momento. Além disso, a Pixbet oferece tutoriales sobre como realizar o download e como instalá-lo de maneira simples e intuitiva.

Benefícios do Aplicativo

O aplicativo da Pixbet oferece vários benefícios ao usuário, entre eles:

Jogo de graça no Pixbet é uma única maneira do desvio e ganhar dinheiro em pixbet 365 vip tempos. MasPara acompanhar, importante que entrem como funcionário o jogo para sabermos aumentar nossas chances ganha (não há dúvida).

Entenda o jogo

O jogo de role-playing onde você pode escolher personagens com habilidades unicações em pixbet 365 vip diferentes resultados. A seguir, veja como funciona o trabalho profissional das apostas no futuro para começar a trabalhar nas próximas etapas do mundo enquanto regra'objectualismo coletivo as ações profissionais

Escolha a personagem adequada

Cada pessoa tem habilidades que podem ajudar a melhorar e fortalecer, é importante lerr quem

cada personam ter seu resultado para ser uma personalidade mais relevante. A importância de saber qual o valor da pixbet 365 vip identidade pessoal está presente em pixbet 365 vip um determinado momento?

## **pixbet 365 vip :aposta esportiva ao vivo**

Um cão correu quatro milhas para obter ajuda de seu dono que bateu o carro pixbet 365 vip uma ravina no Oregon - e acabou sendo resgatado por causa da heroicidade do animal, segundo as autoridades.

O caso se desenrolava quando Brandon Garrett estava dirigindo a si mesmo e seus quatro cães para o norte na BR Forest Service Road 39, no condado de Baker.

Durante a viagem, Garrett não conseguiu navegar uma curva na estrada e caiu sobre um aterro ", disse o xerife do condado de Baker.

Garrett sobreviveu ao acidente, mas o incidente deixou-o preso e forçou a esperar –e esperança por ajuda.

Felizmente para ele, um de seus cães correu volta ao acampamento e a aparência do animal levou família o proprietário da perceber que algo tinha dado errado. O cão acabou correndo quase quatro milhas através das florestas antes rastrear os outros campistas pixbet 365 vip 3 junho às 9:30am (horário local).

A família rapidamente começou a procurar Garrett e, eventualmente viu seu carro. Mas eles não conseguiram alcançá-lo por causa do terreno difícil levando os socorristas de emergência para pedir ajuda!

"O grupo de reportagem explicou que seu irmão, Brandon Garrett não tinha chegado ao acampamento ontem à tarde. Os membros da família localizaram o veículo esta manhã mas foram incapazes para alcançá-lo devido a terreno", disse um comunicado do escritório oficial pixbet 365 vip Londres

Os socorristas conseguiram chegar a Garrett usando motosserras para fazer um caminho. Eles então usaram uma manta de resgate e corda, que recuperaram o Garret da ravina ndia Garrett foi encontrado a cerca de 100 metros do local onde o acidente ocorreu com seus outros três cães, que também estavam vivos.

As autoridades forneceram os primeiros socorros de Garrett no local. Mais tarde, ele foi conduzido pixbet 365 vip uma ambulância para um helicóptero que o levou a outro hospital na área

Detalhes sobre a extensão dos ferimentos de Garrett ou pixbet 365 vip condição médica não foram imediatamente divulgados.

Author: mka.arq.br Subject: pixbet 365 vip Keywords: pixbet 365 vip Update: 2024/7/23 3:49:44